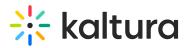

## Kaltura Webcasting Roles

Last Modified on 09/27/2019 1:55 am IDT

The following table lists the typical roles in a Kaltura Webcasting event. The tasks for each role may be performed by different people or by an individual, depending on the event size and budget.

There may be one or more moderators per webcast event.

| Webcasting<br>Role | Description                                                                                                    | Role                                                                                                    | Webcast<br>permissions                                                |
|--------------------|----------------------------------------------------------------------------------------------------|----------------------------------------------------------------------------------------------------|-----------------------------------------------------------------------|
| Owner/Produce      | rOwns the webcast, the person in the<br>organization that is responsible for<br>Webcasting.<br>Responsible for the all aspects of the<br>webcast event, from scheduling and<br>planning the event, through real time<br>monitoring of the event, to the final<br>recording and event transcription. | Schedules<br>and owns the<br>webcast<br>event in KMS.<br>Can use all<br>webcasting<br>capabilities.<br>Can define<br>moderators<br>and other<br>collaborators.<br>Can delete<br>the webcast. | producer<br>application<br>capabilities.                              |
| Presenter          | Speaker/Presenter of this specific webcast.<br>The person that talks to the camera/mic<br>during the webcast event. Also, responsible<br>for answering questions proposed On-Air.                                                                                                    | Selects and<br>load slides<br>deck.<br>Moves slides<br>Control<br>views.<br>Fires up                                                                                                    | Can use all<br>webcasting<br>producer<br>application<br>capabilities. |

Copyright © 2024 Kaltura Inc. All Rights Reserved. Designated trademarks and brands are the property of their respective owners. Use of this document constitutes acceptance of the Kaltura Terms of Use and Privacy Policy.

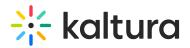

| Webcasting<br>Role         | Description                                                                         | pons.<br>Role<br>Answers<br>Q&A.                                                                                                    | Webcast<br>permissions                                                                                                    |
|----------------------------|-------------------------------------------------------------------------------------|----------------------------------------------------------------------------------------------------|----------------------------------------------------------------------------------------------------|
| Moderator                  | Moderating and organizing the discussion in the Q&A area.                           | Moderating<br>and<br>organizing<br>the<br>discussion in<br>the Q&A<br>area.<br>Providing<br>technical<br>support to<br>participants.<br>Engaging the<br>live<br>audience. | Can use the<br>webcasting<br>moderator vi<br>web applicat<br>Can only<br>perform Q&A<br>related<br>activities, su<br>as:<br>Sending<br>announceme<br>Replying to<br>questions.<br>Move questions.<br>Move questions<br>between<br>queues.<br>Answer On- A<br>Export Q&A. |
| Audio/Video<br>(AV) Person | Deals with production equipment such as<br>encoders/cameras/microphones/network/etc | Responsible<br>for the live<br>stream video<br>and audio to<br>work<br>properly.                                                                                          | Can use the<br>webcasting<br>producer<br>application ,<br>focused on<br>monitoring tab<br>use the live<br>dashboard in<br>Kaltura<br>Management<br>Console (KMC)                                                                                                    |

Copyright © 2024 Kaltura Inc. All Rights Reserved. Designated trademarks and brands are the property of their respective owners. Use of this document constitutes acceptance of the Kaltura Terms of Use and Privacy Policy.

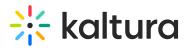

| Wiebwear≴ting<br>Attleendee | Dedicripaticon of the webcast. | Rideving the webcast, <u>changing</u>                             | <b>Webcae</b> ts.<br>permissions |
|-----------------------------|--------------------------------|-------------------------------------------------------------------|----------------------------------|
| 4                           |                                | video/slides<br>views, asking<br>questions,<br>answering<br>polls |                                  |